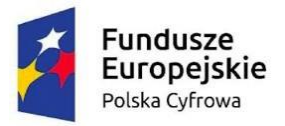

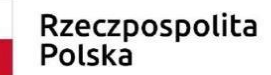

Unia Europejska Europejski Fundusz Rozwoju Regionalnego

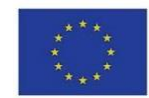

 $\overline{\phantom{0}}$ 

## *Załącznik nr 9 do SWZ*

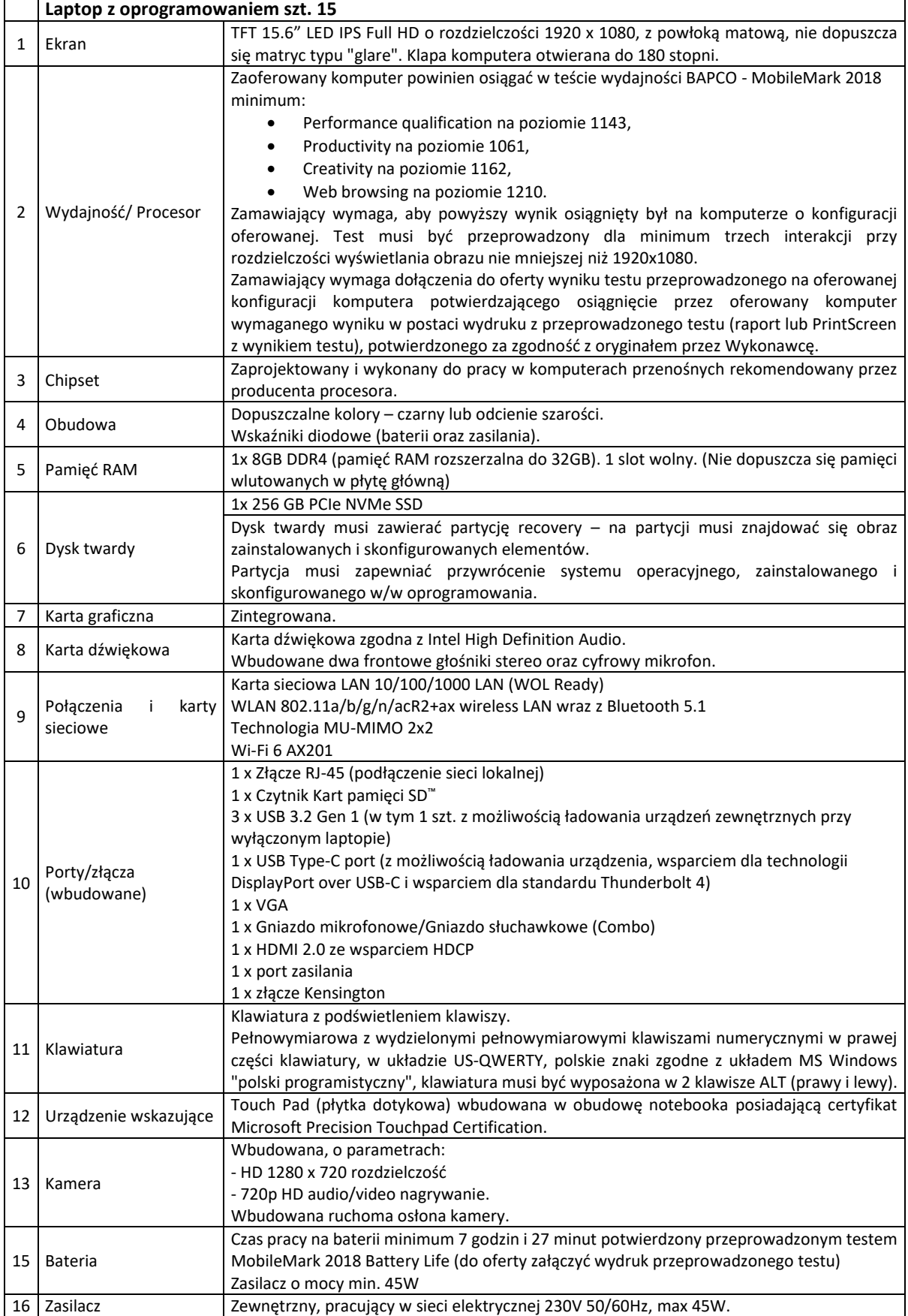

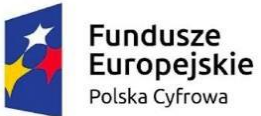

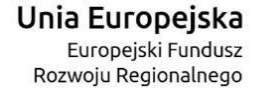

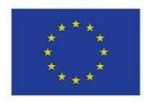

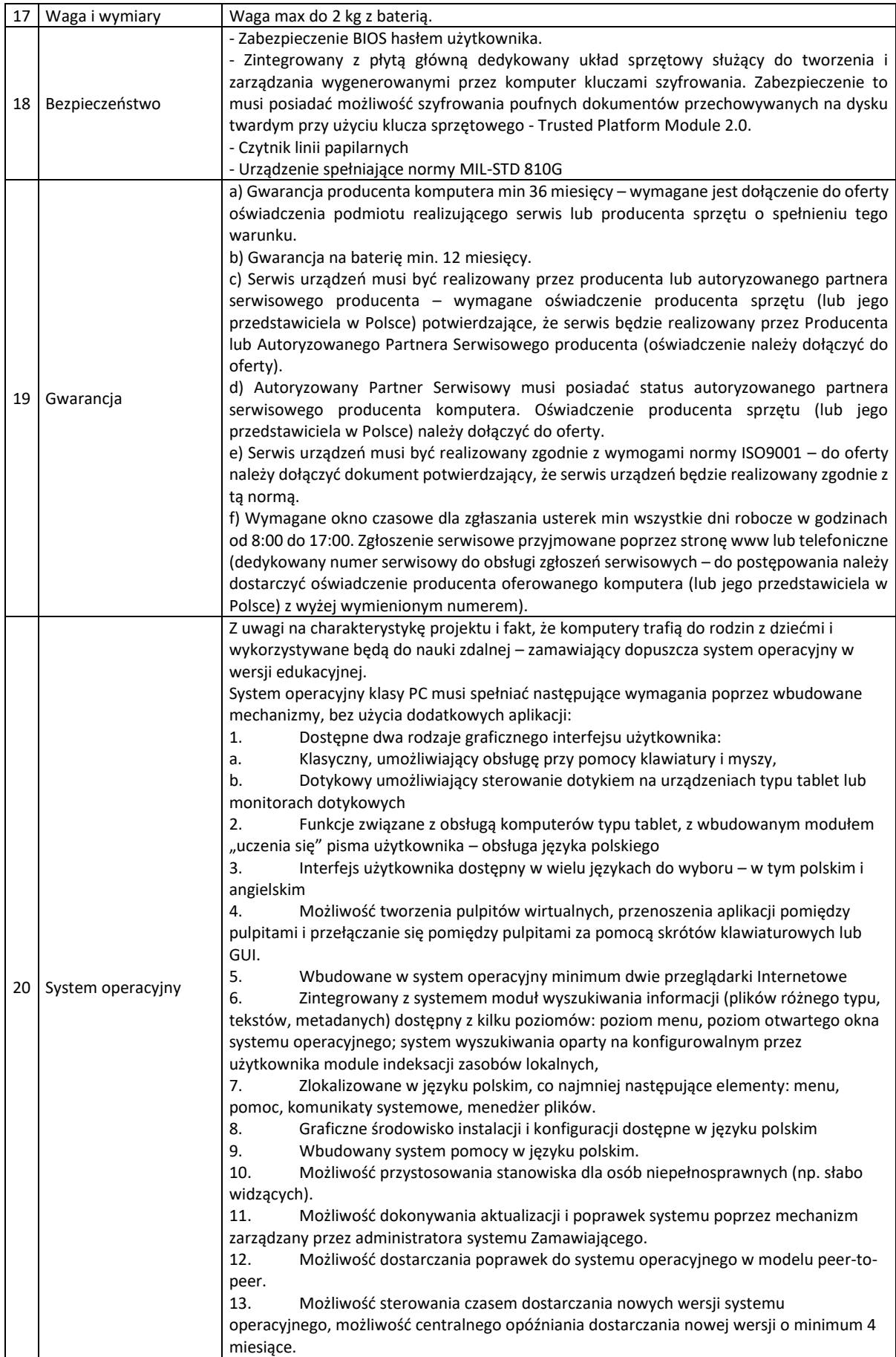

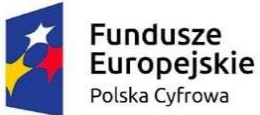

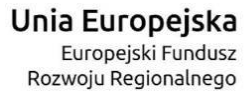

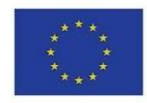

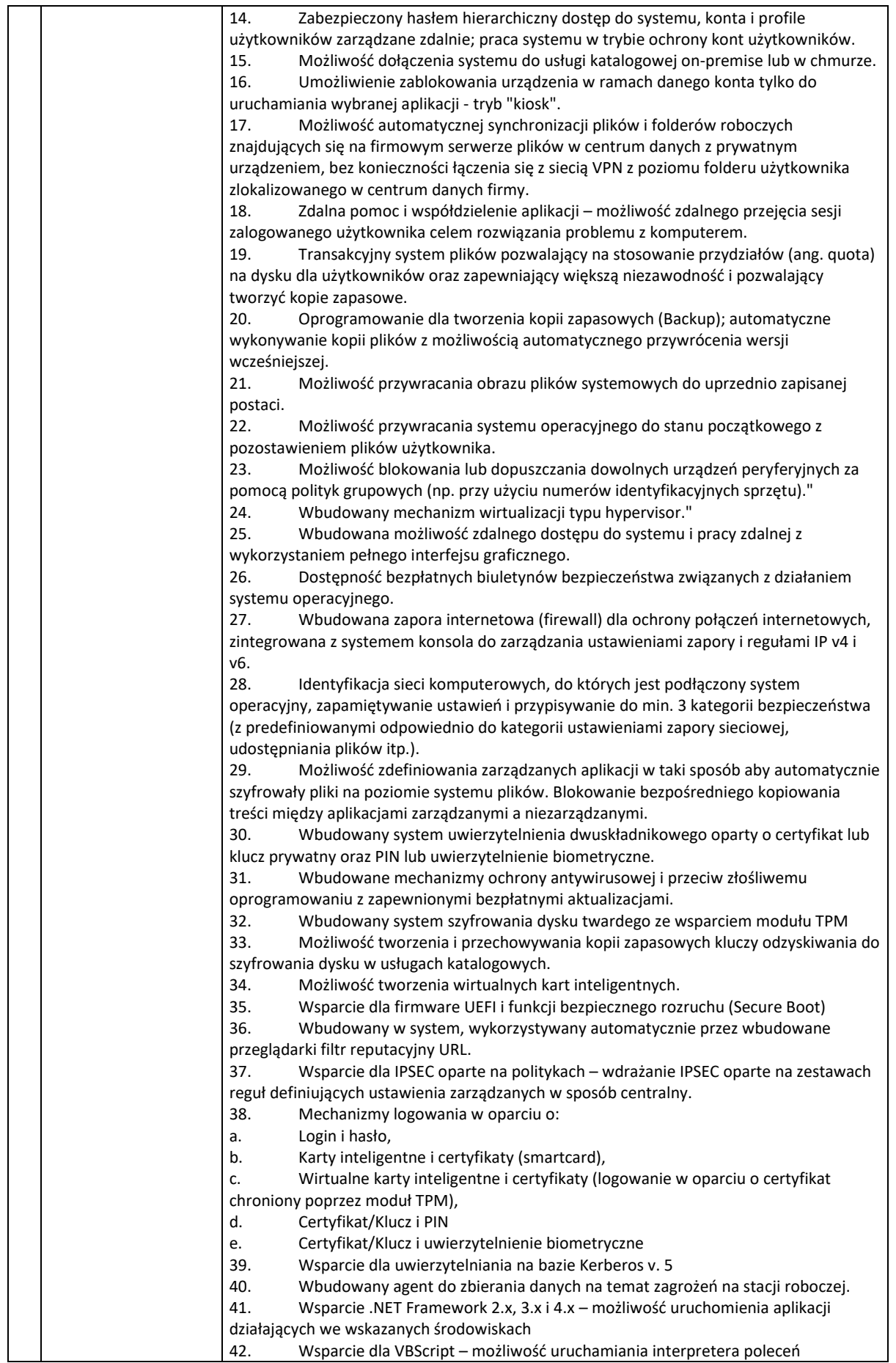

Projekt "Cyfrowa Gmina" jest finansowany ze środków Europejskiego Funduszu Rozwoju Regionalnego w ramach Programu Operacyjnego Polska Cyfrowa na lata 2014-2020

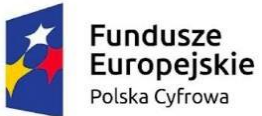

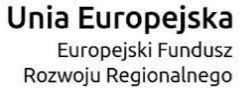

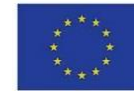

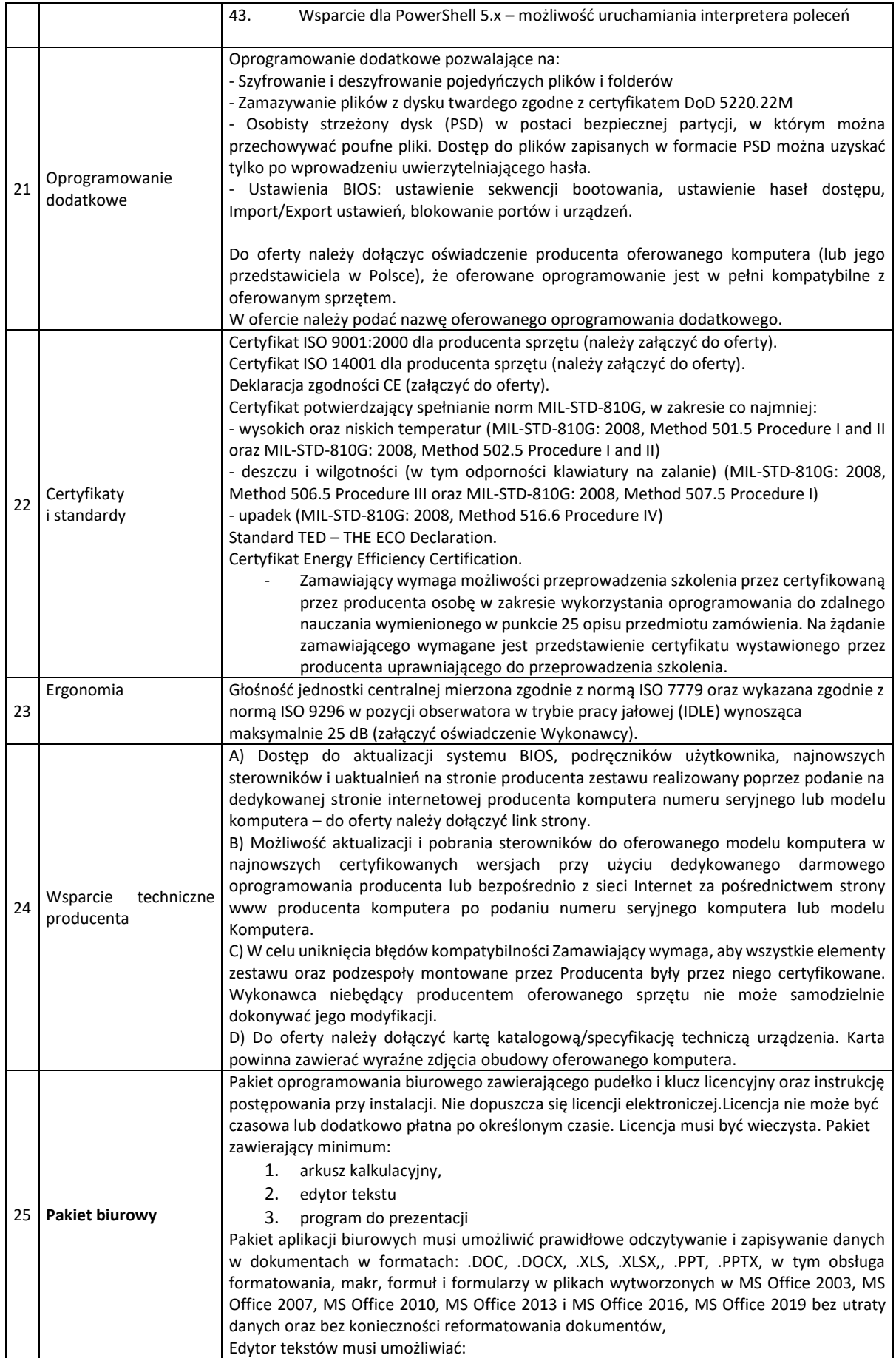

Projekt "Cyfrowa Gmina" jest finansowany ze środków Europejskiego Funduszu Rozwoju Regionalnego w ramach Programu Operacyjnego Polska Cyfrowa na lata 2014-2020

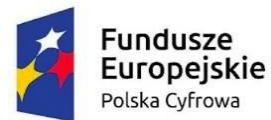

Unia Europejska Europejski Fundusz Rozwoju Regionalnego

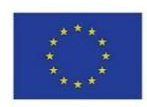

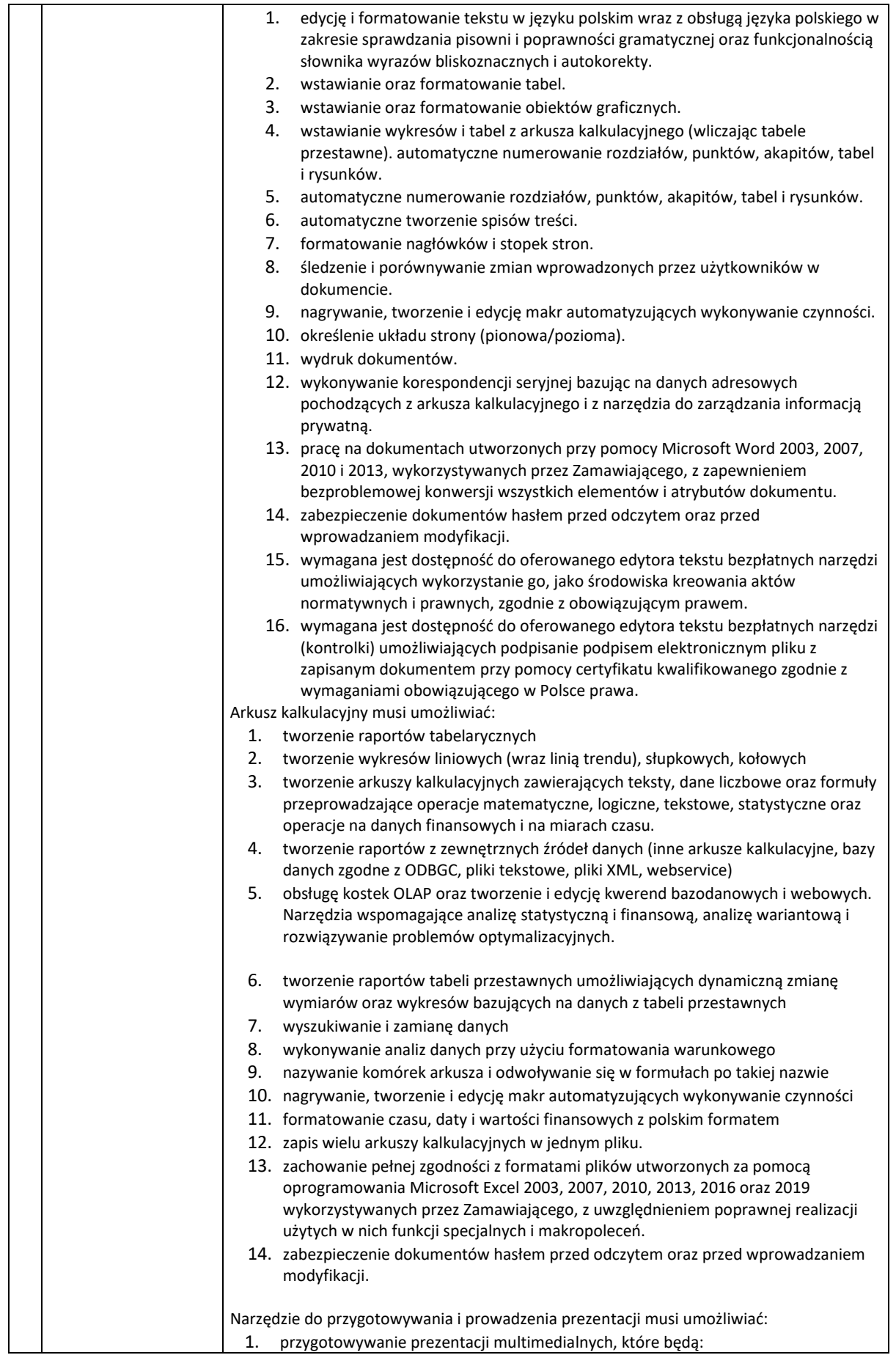

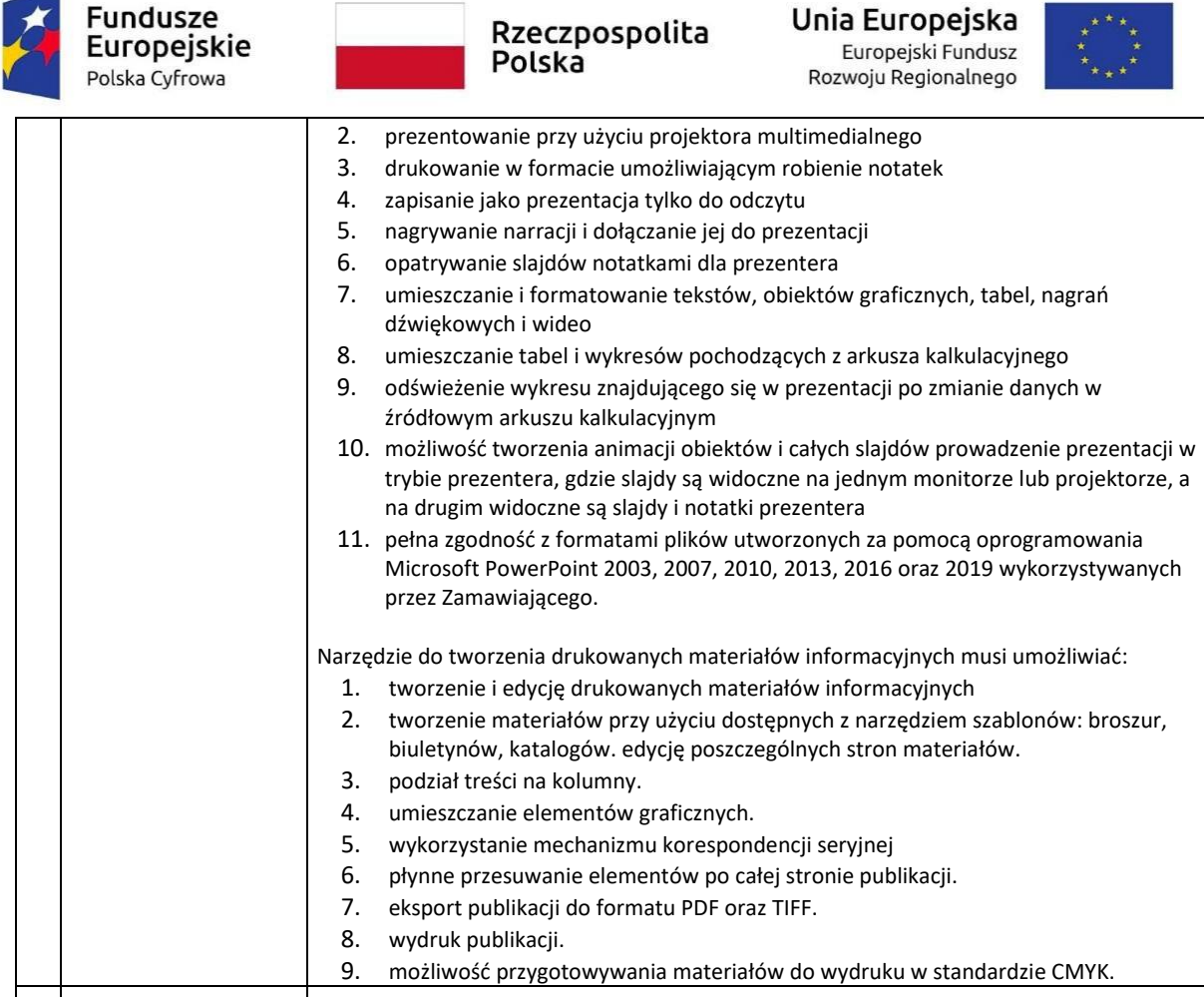

- Realizacja zamówienia obejmuje dostawę wraz z transportem 15 sztuk komputerów przenośnych (laptopów) wraz z oprogramowaniem
- Termin realizacji do 60 dni.
- Zamawiający dopuszcza dostawy częściowe.
- Zamawiający nie dopuszcza dostaw urządzeń od różnych producentów. Dostawy winny być ujednolicone co do producenta i modelu.
- Zamawiający wprowadza wymóg aby w laptopach wymagany system operacyjny był fabrycznie preinstalowany przez producentów tych komputerów i posiadał klucz licencyjny trwale "zapisany" w BIOS.